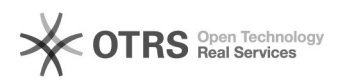

## Cadastrar disciplinas

## 04/05/2024 05:11:56

## **Imprimir artigo da FAQ**

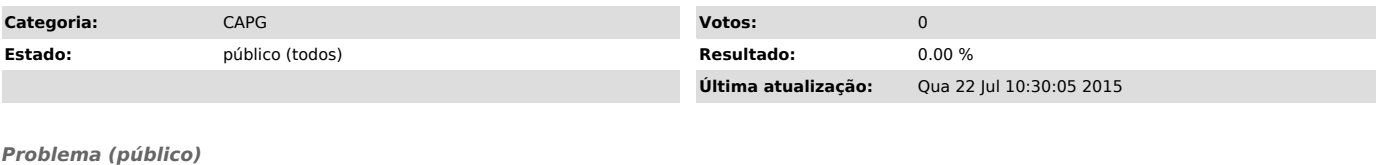

*Solução (público)*

1) Acesse Coordenadorias > Disciplinas > Cadastrar Disciplinas 2) Preencha os campos conforme figura abaixo